# **Kostenfreier Virenschutz für alle Schulen**

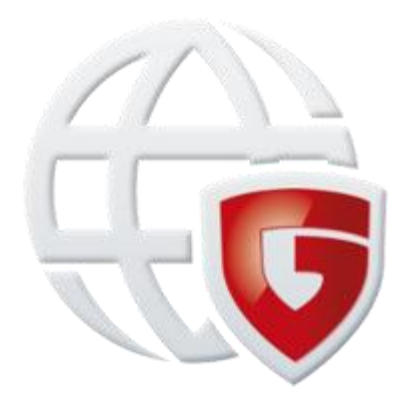

Für alle staatlichen und staatlich anerkannten allgemein- und berufsbildenden Schulen in Rheinland-Pfalz sowie aller entsprechenden Studienseminare wird ein umfassender Virenschutz kostenfrei zur Verfügung gestellt. Es handelt sich dabei konkret um folgende Produkte:

- G Data AntiVirus Business: für vernetzte Systeme, optional mit Plugin für Mailserver
- G Data InternetSecurity: für Windows Einzelplatzrechner
- G Data AnitVirus für MAC: für MacOS X Einzelplatzrechner
- G Data Internet Security für Android: für Android basierte Smartphones und Tablets (Android 2.1 und höher)

# **Nutzungsbereich**

Die Software darf wie folgt eingesetzt werden:

- Geräte im Unterrichtsnetz
- Geräte im Netz der Schulverwaltung (Schulsekretariat einschl. Schulleitung)
- alle privaten Geräte der Schülerinnen und Schüler
- alle privaten Geräte der Lehrkräfte

## **Geltungsdauer**

Die bisherigen Lizenzen behalten ihre Gültigkeit und das Angebot wurde verlängert bis August 2018.

# **Download**

Die jeweiligen Produkte können direkt bei [G Data](https://www.gdata.de/kundenservice/downloads.html) heruntergeladen werden.

#### **Hinweis für die Androidversion: Den Virenschutz nicht über den Google PlayStore beziehen, da er dort kostenpflichtig ist!**

Eine Kurzanleitung zur Installation des Virenschutzes auf einem Android-Gerät finden Sie [hier.](http://bildungsnetz.bildung-rp.de/fileadmin/user_upload/mns.bildung-rp.de/Anleitung_Android.pdf)

# **Installationshinweise**

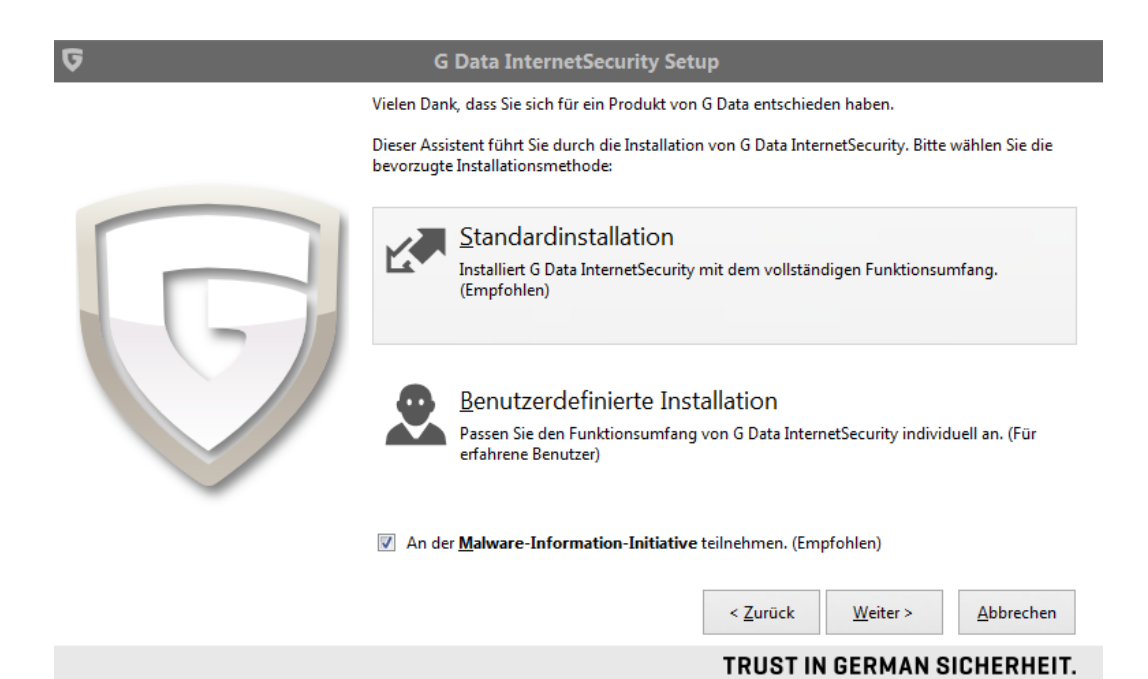

### **Standardinstallation wählen**

### **Danach Lizenzbedingungen akzeptieren**

Dann wird die Software installiert

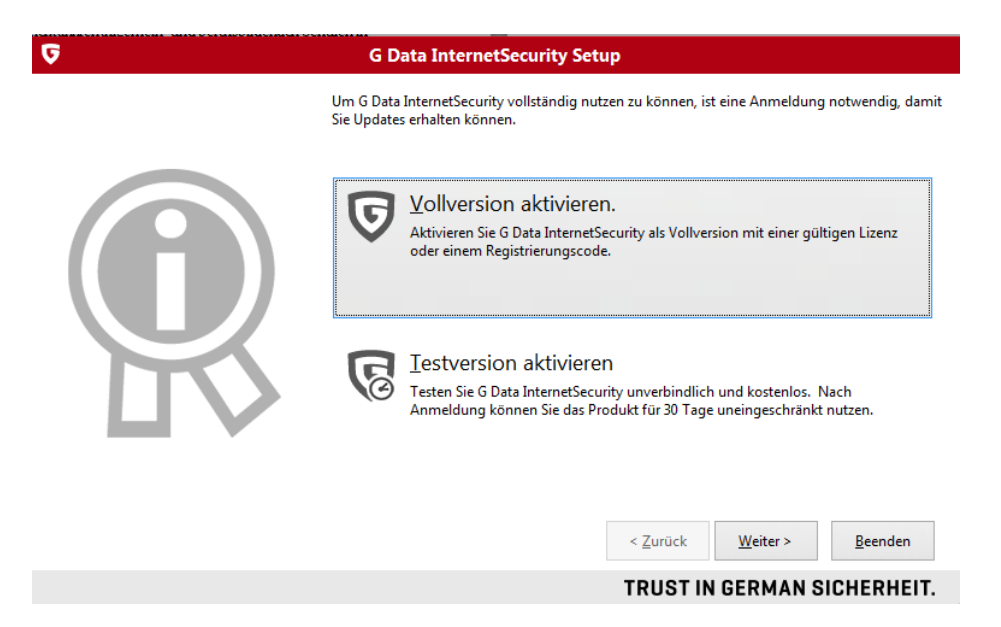

**Nun Vollversion aktivieren klicken**

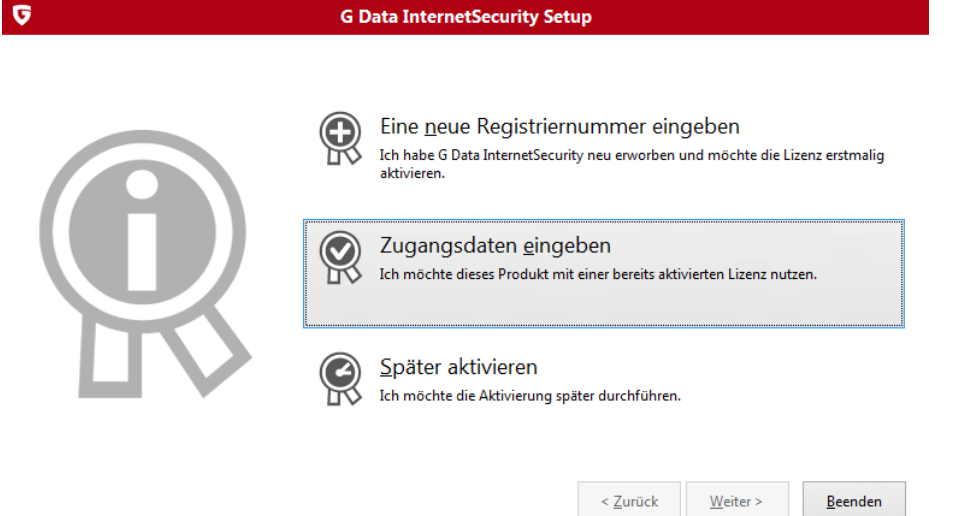

**C. Data InternetConvity C.** 

#### TRUST IN GERMAN SICHERHEIT.

## **Wichtig !! Klicken Sie auf Zugangsdaten eingeben.**

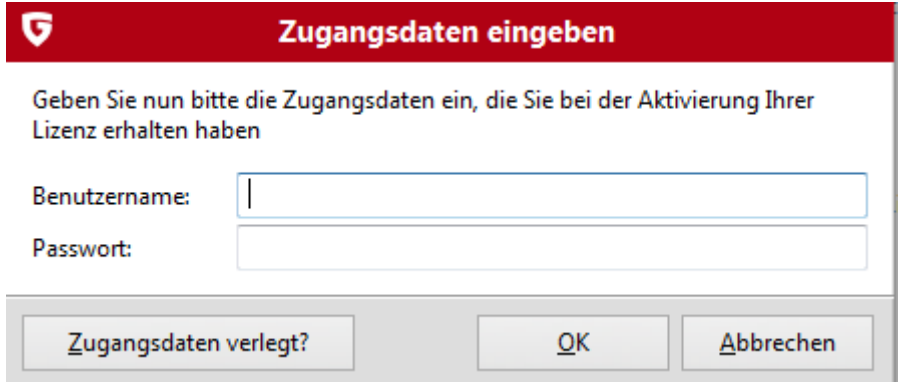

**Geben Sie hier die Zugangsdaten für Ihre Schule ein. Sie erhalten diese von Ihrem Schuladministrator.**

**Danach muss der Rechner neu gestartet werden.**